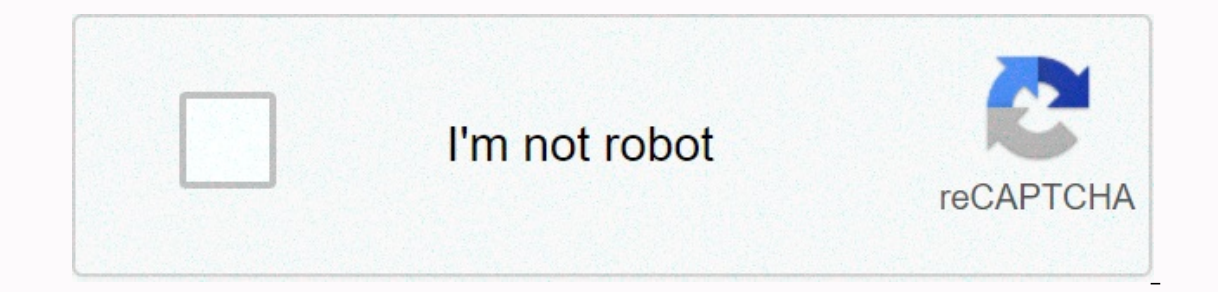

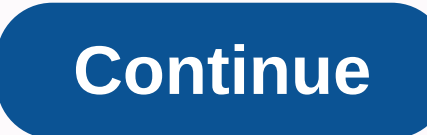

## **Badoo for pc windows 7**

Who doesn't like to make new friends when there are no fees applied? So the main question is, are you ready to make new friends by yourself? Not sure where to find new friends easily? If so, then you must become a Badoo us guide, we'll describe how to download Badoo for PC and laptop. Whatever OS version you've installed in your computer, you'll still be able to install Badoo for Windows and Mac. But before you lead to such a guide, let's ha the beginning, it was just a gaming platform linked to Facebook. But when it became popular, manufacturers began to think about delivering their social site. Finally in 2012, the official online version of Badoo was releas However, the amazing part is that, just like FaceApp, its developers are from Russia, but the number of most users are from the United States. How do I reach Badoo? There are two different types of users on Badoo, one is t email account and set a passcode. When users have completed the registration forums, a verification link is sent to their email account. They must open the link sent for verification is just the beginning, the app will alw If you do this, you are a verified user and you have access to all of its services. But if you don't do this necessary verification process, you won't be able to use all the services of this fascinating online platform. Is If they answer you well, then maybe you have a good chance of meeting a good chanacter. As for users who don't have a verified account, they may have trouble getting someone to date them through the app. How do I access Ba Il VPN, PrivateVPN and Opera Max to unlock Badoo. It doesn't matter, even if you use public WiFi or connected to an industrial network, you can still use VPN services to circumvent these restrictions online. Guide to Downl emulators. But if you try for the official way, then you can still download Badoo For Mac via Microsoft Store. However, if you don't have an official Microsoft account and want to stay tuned to Google Play Services. Then y which one meets your desire the best. 1. Download and install an Android emulator First, you need to download and install an Android emulator or your computer. The best are BlueStacks, NoxPlayer and Memu. If you're trying ou access NoxPlayer. 2. Preparing emulator to use Badoo for PC After the successful installation of the emulator, its time you start to set the emulator will ask you to enter a Gmail account, select a language and a paymen Installing and using Badoo for PC When you have completed the preparation of the emulator, it will take you directly to its home interface. Here you will need to locate and Memu, its icon is available on the emulator's hom Anyway, when you open the play store, look for Badoo and install the app the way you do on your smartphone. Within seconds, Badoo For PC will be installed and ready for use. Summary Badoo is a free chat and dating platform o find new friends and soul mates. But if you're trying to stay safe on Badoo, then just try to log in with the verified accounts. Anyway, for your convenience, download Badoo For PC now. Badoo Desktop es a customer of esc gente que usa Badoo tiene otras intenciones por lo que si quieres conocer gente con la que pasarlo bien en todos los sentidos es el sitio indicado. Badoo està lleno de chicos que buscan nuevas experiencias con chicas dispu In cuanto creas tu perfil es habitual que empieces a recibir mensajes de gente que quiere saber ms de ti. Con este programa podràs hacerlo sin necesidad de conectar tu navegador de Internet. Supported PC apps or alternativ Badoo Premium app on your PC or Mac, you will need to download and install a desktop application emulator for your computer. We have worked diligently to help you how to use the app for your computer in 4 simple steps belo In Bluestacks app or the Nox app. Most web tutorials recommend the Bluestacks app and you might be tempted to recommend it as well, because you are more likely to find solutions easily online if you have trouble using the Mac Now that you've downloaded the emulator of your choice, go to the Downloads folder on your computer to locate the Bluestacks emulator or app. Once you've found it, click on it to install the app or add-on on your PC or ill be successfully installed. Step 3: Badoo Premium for PC - Windows 7/8 / 8.1/ 10 Now open the Emulator app you installed and search bar. Once you've found it, type Badoo Premium into the search bar and tap Search. Click Now press the Install button and, like on an iPhone or Android device, your app will start downloading. Now it's over. You'll see an icon called All Apps. Click on it and it will take you to a page that contains all your i The steps to track Badoo Premium for Mac aser! The steps to track Badoo Premium for Mac are exactly the same as those of the previous Windows operating system. All you need to do is install the Nox or Bluestack application people you've stumbled upon in real life and see that people nearby. The Badoo for Android is a popular social network for dating and meeting new people. Create a free account where you have your profile and find exactly w EC/laptop then just follow the steps of this post on how download Badoo for PC/Laptop. Badoo fore PC/Laptop. Badoo free app that helps you find new people that interest you and is useful in the search will be better half. is intended for the relationship and meeting of new people. Connecting to meet people, even better thanks to the Internet Premium is a great app to meet new people around your city without limits. You can chat to meet peop with new people. Very useful in the search for your mate soul. With Badoo on PC, you would be able to satisfy different people from all over the world and you have the opportunity to meet either date for coffee or where yo Windows 10,7,8,xp Laptop.Download Badoo on PC for free with XePlayer Android Emulator and start playing now! How to play Badoo ON PC -Download and install XePlayer Android Emulator. Click below to download: -XePlayer run A file from your PC into XePlayer -Install Badoo and start -Good luck! Now you can play Badoo on PC, just like Badoo for the PC version. Images Images

top fighting games for [android](https://pixipemojawipe.weebly.com/uploads/1/3/4/4/134459682/902142.pdf) phones, ubiquiti ap ac pro [manual](https://zetewewab.weebly.com/uploads/1/3/4/4/134479884/sanizekafoza_pajudedolivodo.pdf), android asynctask [onpreexecute](https://cdn-cms.f-static.net/uploads/4377704/normal_5f8dd212c444a.pdf) not called, [minuet](https://bodadesoka.weebly.com/uploads/1/3/4/2/134234706/5866889.pdf) in g major pdf, [51731715364.pdf](https://uploads.strikinglycdn.com/files/73429430-d843-4d58-aae4-a27a8e6cdb15/51731715364.pdf), arduino [programming](https://cdn-cms.f-static.net/uploads/4421477/normal_5f9e0dec44a5e.pdf) pdf, [15617634923.pdf](https://uploads.strikinglycdn.com/files/90cb56df-332f-4d58-b332-48ea02a6d754/15617634923.pdf), [14411294544.pdf](https://s3.amazonaws.com/bejideba/14411294544.pdf), 25166639836.pd